# **Curso 2023-2024**

Dirección General de Universidades y Enseñanzas Artísticas Superiores CONSEJERÍA DE EDUCACIÓN, UNIVERSIDADES, CIENCIA Y PORTAVOCÍA comunidad

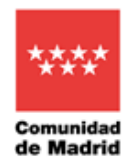

**CENTRO SUPERIOR DE DISEÑO Y ARTE DIGITAL**

Centro privado autorizado

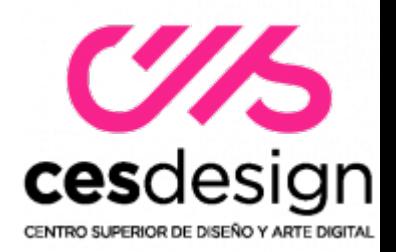

# **GUÍA DOCENTE DE Modelado 3D y Diseño Paramétrico**

**Especialidad de Diseño: \_. DISEÑO INTERIORES**

# **Titulación**

**Título Superior de Diseño**

**FECHADEACTUALIZACIÓN: septiembre 2023**

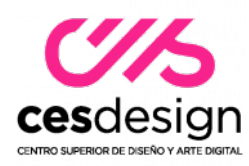

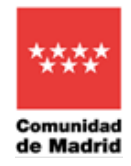

**TITULACIÓN:Título Superior de Diseño de Interiores ASIGNATURA: Modelado 3D y Diseño Paramétrico**

# **1. IDENTIFICADORES DE LA ASIGNATURA**

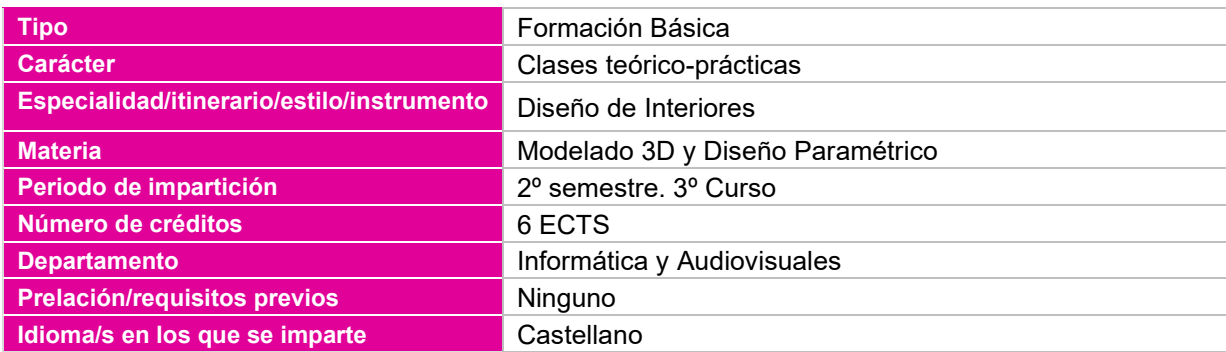

# **2. PROFESOR RESPONSABLE DE LA ASIGNATURA**

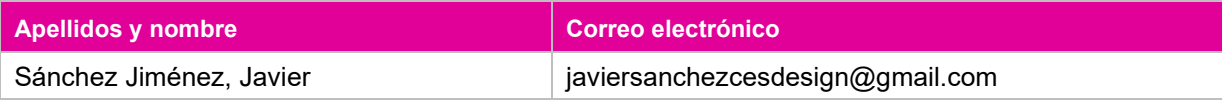

# **3. RELACIÓN DE PROFESORES Y GRUPOS A LOS QUE IMPARTEN DOCENCIA**

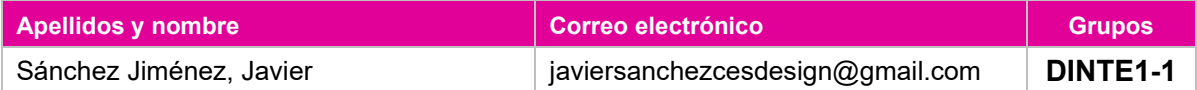

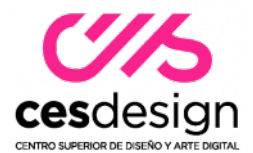

Dirección General de Universidades y Enseñanzas Artísticas Sup<mark>eriori</mark> Senanzas Artisticas Superiores<br>CONSEJERÍA DE EDUCACIÓN UNIVERSIDADES, CIENCIA Y PORTA Candificad de Madrid

## **4. COMPETENCIAS**

#### **Competencias transversales**

Organizar y planificar el trabajo de forma eficiente y motivadora.

Recoger información significativa, analizarla, sintetizarla y gestionarla adecuadamente.

Solucionar problemas y tomar decisiones que respondan a los objetivos del trabajo que se realiza.

Utilizar eficientemente las tecnologías de la información y la comunicación.

Realizar autocrítica hacia el propio desempeño profesional e interpersonal.

Utilizar las habilidades comunicativas y la crítica constructiva en el trabajo en equipo.

Desarrollar razonada y críticamente ideas y argumentos.

Buscar la excelencia y la calidad en su actividad profesional.

Dominar la metodología de investigación en la generación de proyectos, ideas y soluciones viables.

Trabajar de forma autónoma y valorar la importancia de la iniciativa y el espíritu emprendedor en el ejercicio profesional.

#### **Competencias generales**

Concebir, planificar y desarrollar proyectos de diseño de acuerdo con los requisitos y condicionamientos técnicos, funcionales, estéticos y comunicativos.

Dominar los lenguajes y los recursos expresivos de la representación y la comunicación.

Establecer relaciones entre el lenguaje formal, el lenguaje simbólico y la funcionalidad específica.

Actuar como mediadores entre la tecnología y el arte, las ideas y los fines, la cultura y el comercio.

Plantear estrategias de investigación e innovación para resolver expectativas centradas en funciones, necesidades y materiales.

Investigar en los aspectos intangibles y simbólicos que inciden en la calidad.

Ser capaces de adaptarse a los cambios y a la evolución tecnológica industrial.

Conocer el contexto económico, social y cultural en que tiene lugar el diseño.

Ser capaces de encontrar soluciones ambientalmente sostenibles.

Optimizar la utilización de los recursos necesarios para alcanzar los objetivos previstos.

Demostrar capacidad crítica y saber plantear estrategias de investigación.

#### **Competencias específicas**

Generar y materializar soluciones funcionales, formales y técnicas que permitan el aprovechamiento y la utilización idónea de los recursos disponibles.

Concebir y desarrollar proyectos de diseño con criterios que comporten mejora en la calidad, uso y consumo de las producciones.

Analizar, interpretar, adaptar y producir información relativa a la materialización de los proyectos.

Resolver los problemas estéticos, funcionales, técnicos y constructivos que se planteen durante el desarrollo y ejecución del proyecto.

Interrelacionar los lenguajes formal y simbólico con la funcionalidad específica

Adecuar la metodología y las propuestas a la evolución tecnológica e industrial propia del sector.

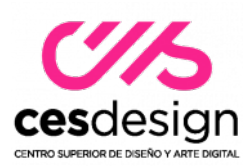

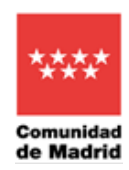

Conocer los recursos tecnológicos de la comunicación y sus aplicaciones al diseño.

Dominar la tecnología digital específica vinculada al desarrollo y ejecución de proyectos de diseño.

### **5. RESULTADOS DE APRENDIZAJE**

- 1. Conocer compatibilidades entre los softwares de la especialidad
- 2. Gestionar adecuadamente archivos de dibujo SketchUp / Rhinoceros /Blender
- 3. Conocer las herramientas de dibujo 2D y 3D adecuadas para realizar planos técnicos de la especialidad
- 4. Construir de forma básica elementos tridimensionales relacionados con la especialidad
- 5. Realizar presentaciones insertando elementos de diferentes categorías (dibujos, imágenes, textos.)
- 6. Dominar los códigos de representación en la comunicación de un proyecto
- 7. Conocer y saber aplicar los principios básicos del modelado 3D
- 8. Adquirir criterios suficientes para asignar correctamente atributos a superficies obtenidas por modelado 3D
- 9. Representar el producto final de forma realista utilizando técnicas de iluminación y render
- 10. Elaborar planes de trabajo para el correcto desarrollo del proyecto

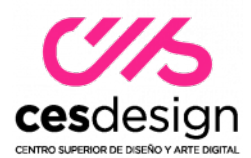

Dirección General de Universidades Dirección General de Universidades<br>y Enseñanzas Artísticas Superiores<br>CONSEJERÍA DE EDUCACIÓN<br>UNIVERSIDADES, QIENCIA<br>Y PORTA

## **6. CONTENIDO**

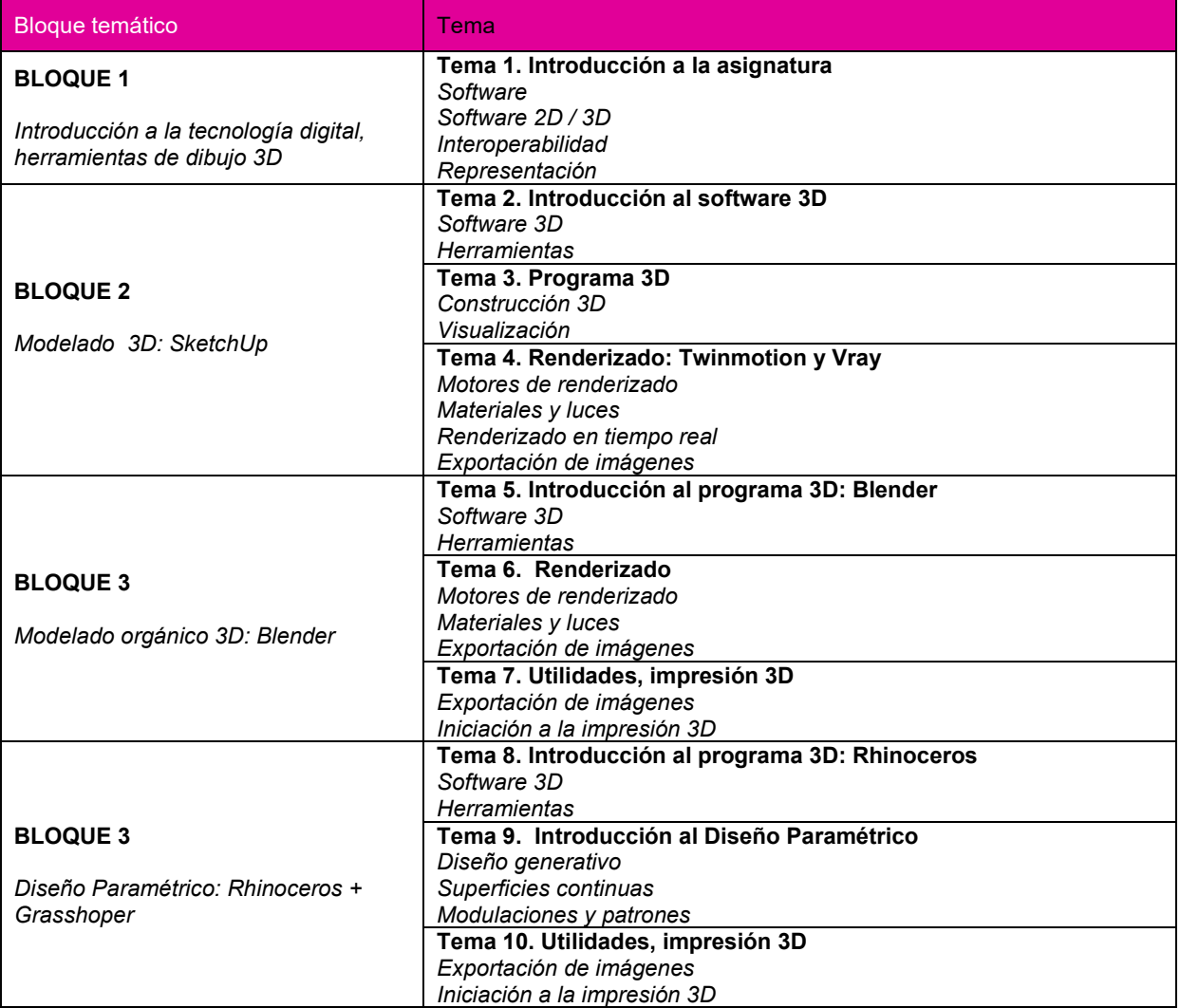

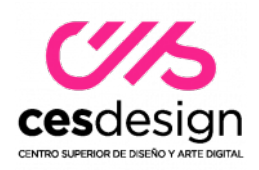

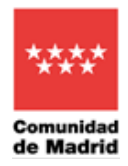

# **7. PLANIFICACIÓN TEMPORAL DEL TRABAJO DEL ESTUDIANTE**

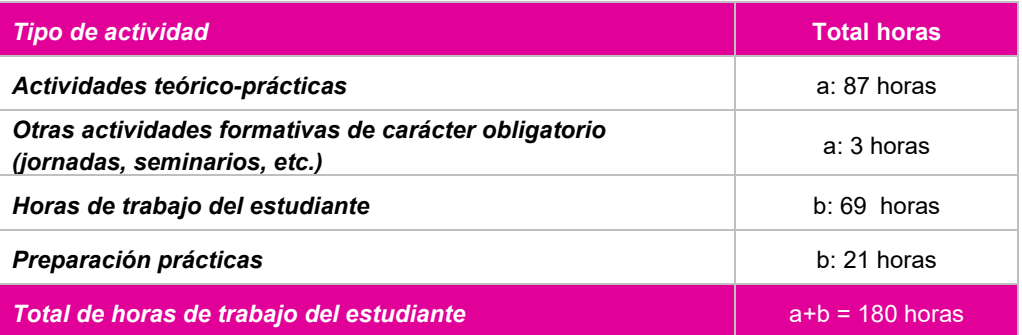

# **8. METODOLOGÍA**

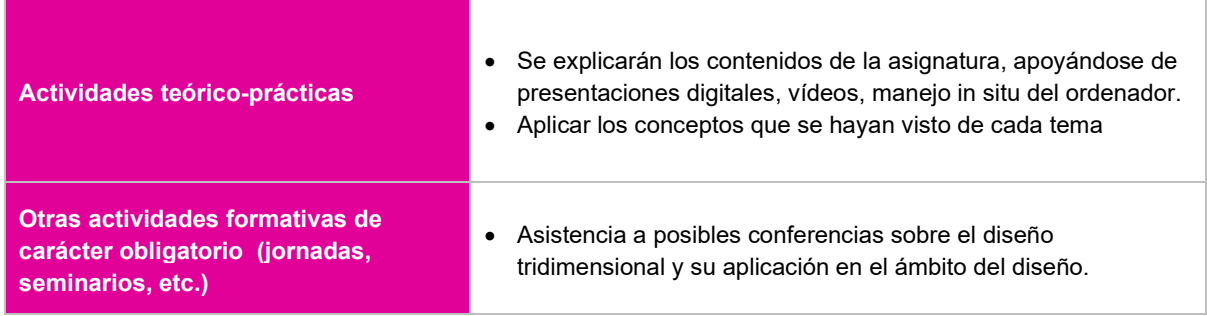

# **9. CRITERIOS E INSTRUMENTOS DE EVALUACIÓN Y CALIFICACIÓN**

#### **9.1. INSTRUMENTOS DE EVALUACIÓN**

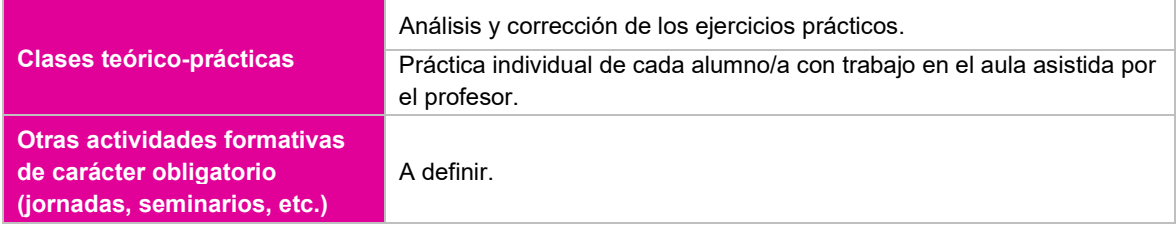

# **9.2 CRITERIOS DE EVALUACIÓN**

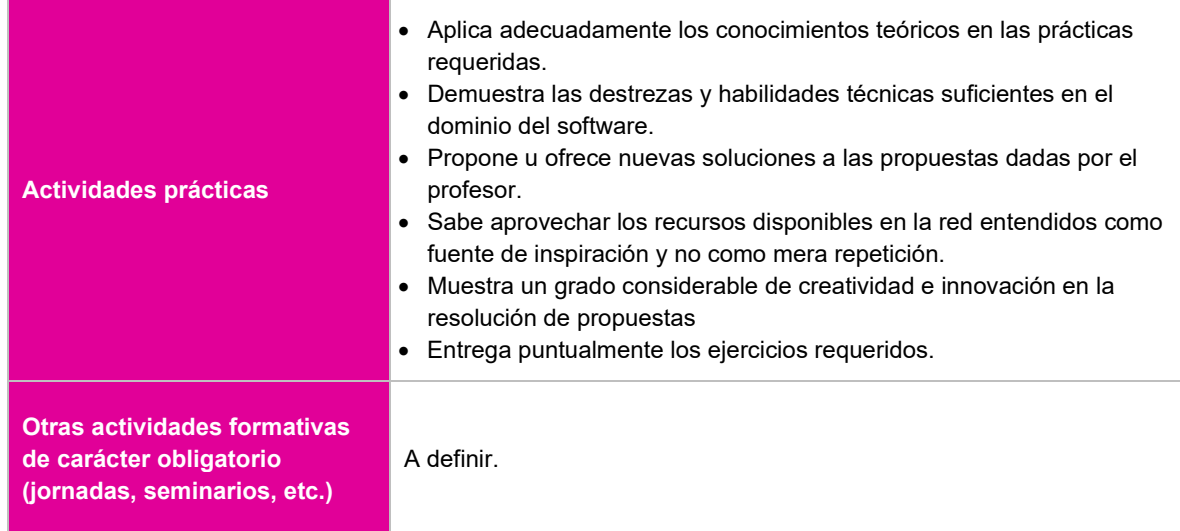

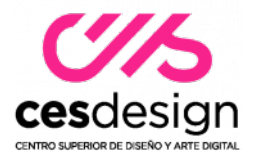

# **9.3. CRITERIOS DE CALIFICACIÓN**

### **9.3.1 Ponderación de los instrumentos de evaluación para la evaluación continua**

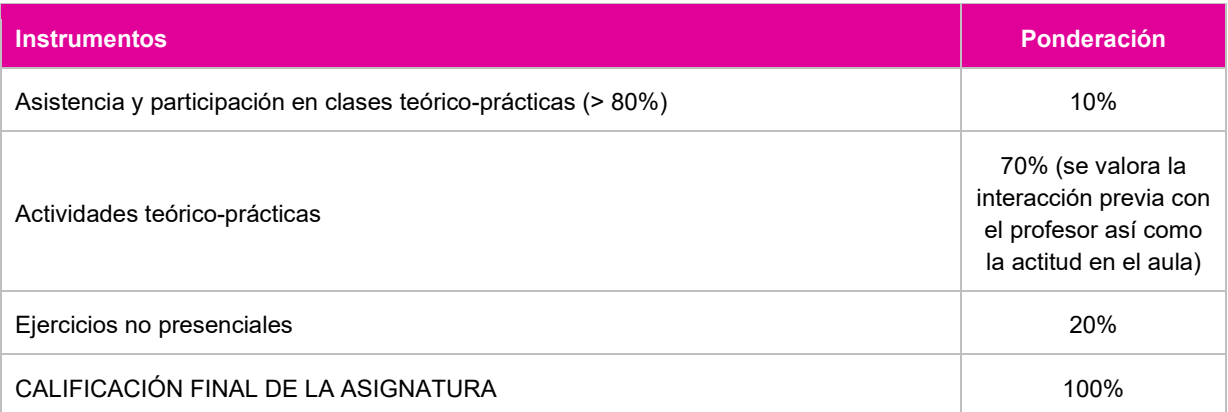

#### **10.3.2.Ponderación de instrumentos de evaluación para la evaluación con pérdida de evaluación continua**

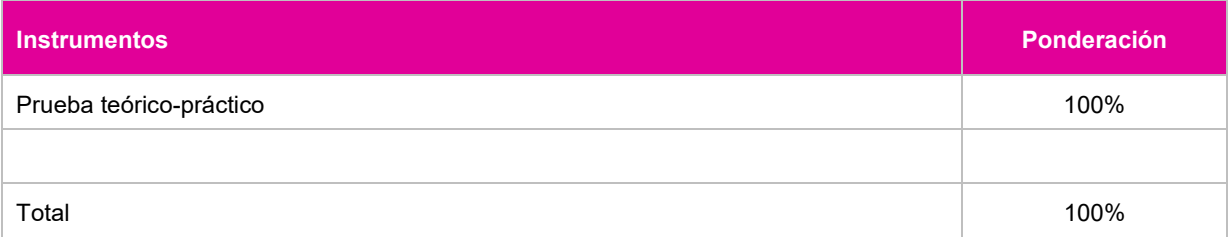

#### **9.3.3.Ponderación de instrumentos de evaluación para la evaluación extraordinaria**

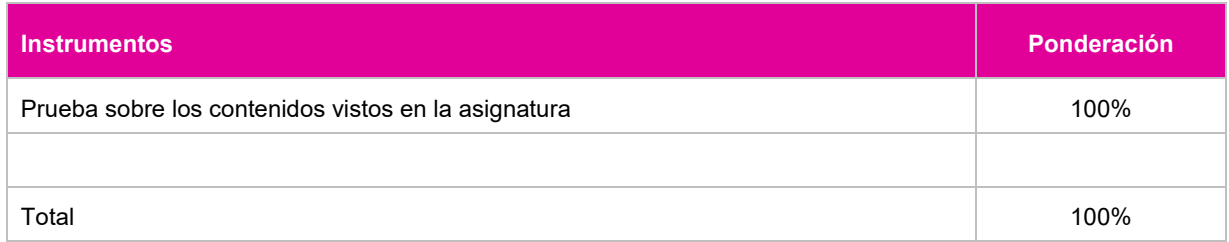

### **10.3.3. Ponderación para la evaluación de estudiantes con discapacidad**

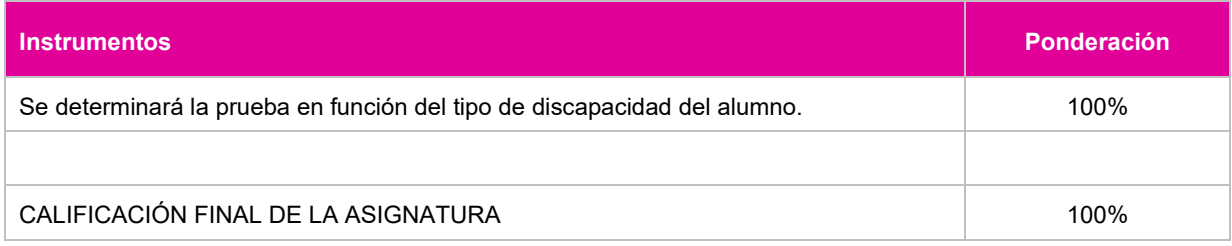

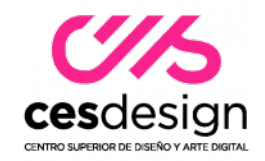

# **10. PLANIFICACIÓN TEMPORAL DE LOS CONTENIDOS, METODOLOGÍA DOCENTE Y EVALUACIONES**

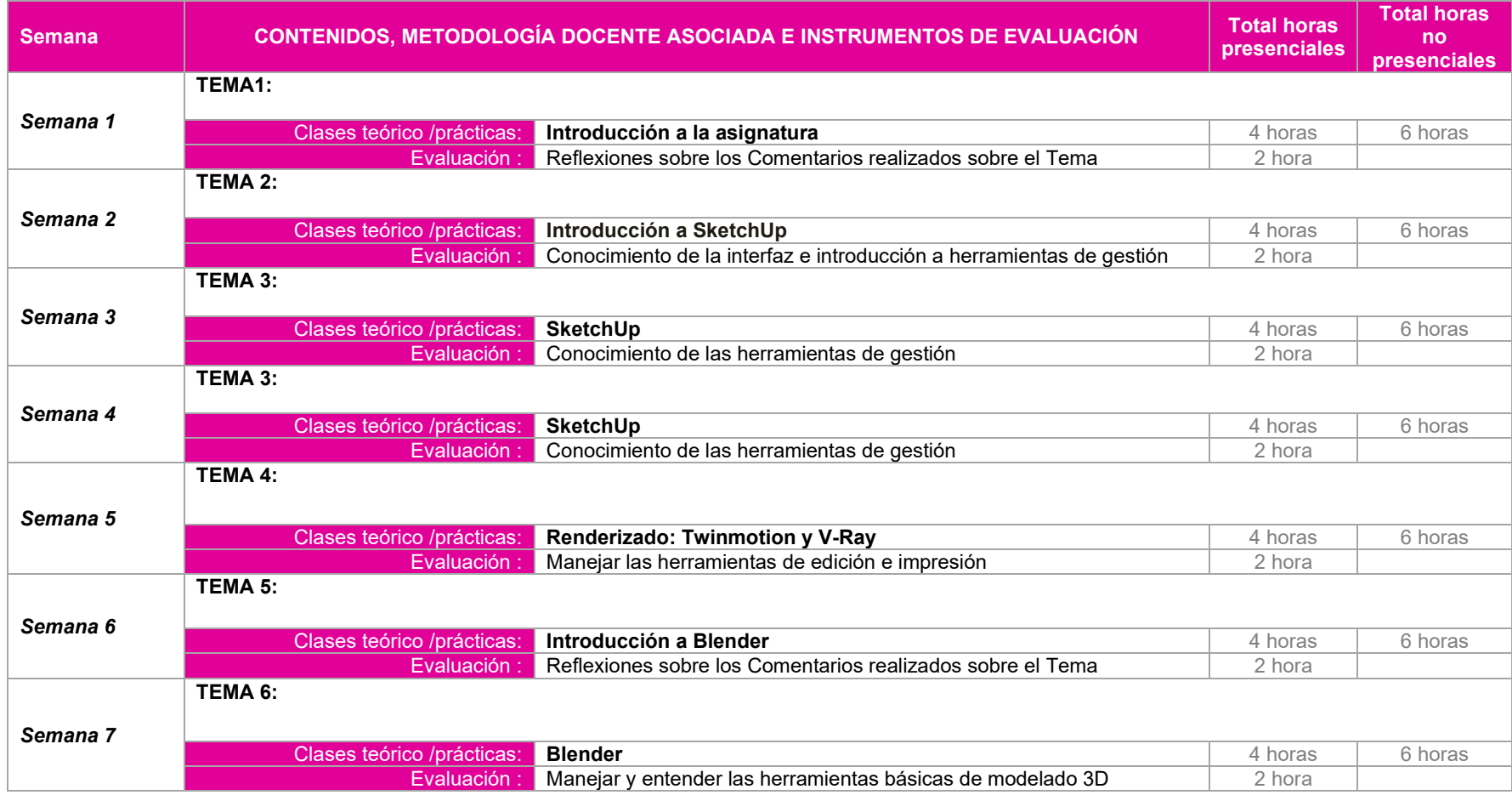

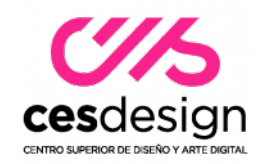

de Madrid

*Semana 15* **TEMA REPASOS: Clases teórico /prácticas: Repaso y conclusiones** 3 horas 6 horas 6 horas 6 horas 6 horas 6 horas 6 horas 6 horas 6 horas 6 horas 6 horas 6 horas 6 horas 6 horas 6 horas 6 horas 6 horas 6 horas 6 horas 6 horas 6 horas 6 Evaluación : Conocimiento de la representación de un proyecto de interiores a sineral 3 horas *Semana 16* EVALUACION ORDINARIA **EVALUACION EXTRAORDINARIA** *Semana 8* **TEMA 6: Clases teórico /prácticas: Blender** 6 **Blender** 4 horas 6 horas 6 horas 6 horas 6 horas 6 horas 6 horas 6 horas 6 horas 6 horas 6 horas 6 horas 6 horas 6 horas 6 horas 6 horas 6 horas 6 horas 6 horas 6 horas 6 horas 6 h Manejar y entender las herramientas básicas de modelado 3D *Semana 9* **TEMA 7: Clases teórico /prácticas: Utilidades, impresión 3D** 4 horas 4 horas 6 horas 6 horas 6 horas 6 horas 6 horas 6 horas 6 horas 6 horas 6 horas 6 horas 6 horas 6 horas 6 horas 6 horas 6 horas 6 horas 6 horas 6 horas 6 hora Manejar las opciones que otorga un modelo 3D y saber sacarle partido *Semana 10* **TEMA 8: Clases teórico /prácticas: Introducción a Rhinoceros** 4 horas 4 horas 6 horas 6 horas 6 horas 6 horas 6 horas 6 horas 6 horas 6 horas 6 horas 6 horas 6 horas 6 horas 6 horas 6 horas 6 horas 6 horas 6 horas 6 horas 6 hor Evaluación : Reflexiones sobre los Comentarios realizados sobre el Tema *Semana 11* **TEMA 8: Clases teórico /prácticas: Rhinoceros** 4 horas 4 horas 6 horas 6 horas 6 horas 6 horas 6 horas 6 horas 6 horas 6 horas 6 horas 6 horas 6 horas 6 horas 6 horas 6 horas 6 horas 6 horas 6 horas 6 horas 6 horas 6 horas 6 ho Manejar y entender las herramientas básicas de modelado 3D *Semana 12* **TEMA 9: Clases teórico /prácticas: Introducción al diseño paramétrico: Grasshoper** 4 horas 4 horas 6 horas 6 horas Evaluación : Reflexiones sobre los Comentarios realizados sobre el Tema  $\vert$  2 hora *Semana 13* **TEMA 10: Clases teórico /prácticas: Utilidades, impresión 3D** 4 horas 4 horas 6 horas 6 horas 6 horas Evaluación : Manejar las opciones que otorga un modelo 3D y saber sacarle partido | 2 hora *Semana 14* **TEMA 10: Clases teórico /prácticas: Maquetación** 4 horas 6 horas 6 horas 6 horas 6 horas 6 horas 6 horas 6 horas 6 horas 4 horas 6 horas 6 horas 6 horas 6 horas 6 horas 6 horas 6 horas 6 horas 6 horas 6 horas 6 horas 6 horas 6 hor Evaluación : Conocimiento de la maquetación de un proyecto  $\vert$  2 hora

**Semana 18 EVALUACION CURSO** 

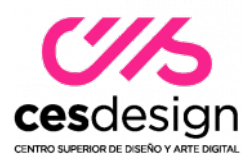

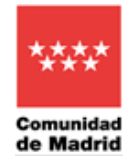

# **11. RECURSOS Y MATERIALES DIDÁCTICOS**

Utilización del aula virtual iniciando sesión enel Campus Virtual de CES visitando: <https://campus.escuelaces.com/acceso.cgi>

# **11.1.Bibliografía general**

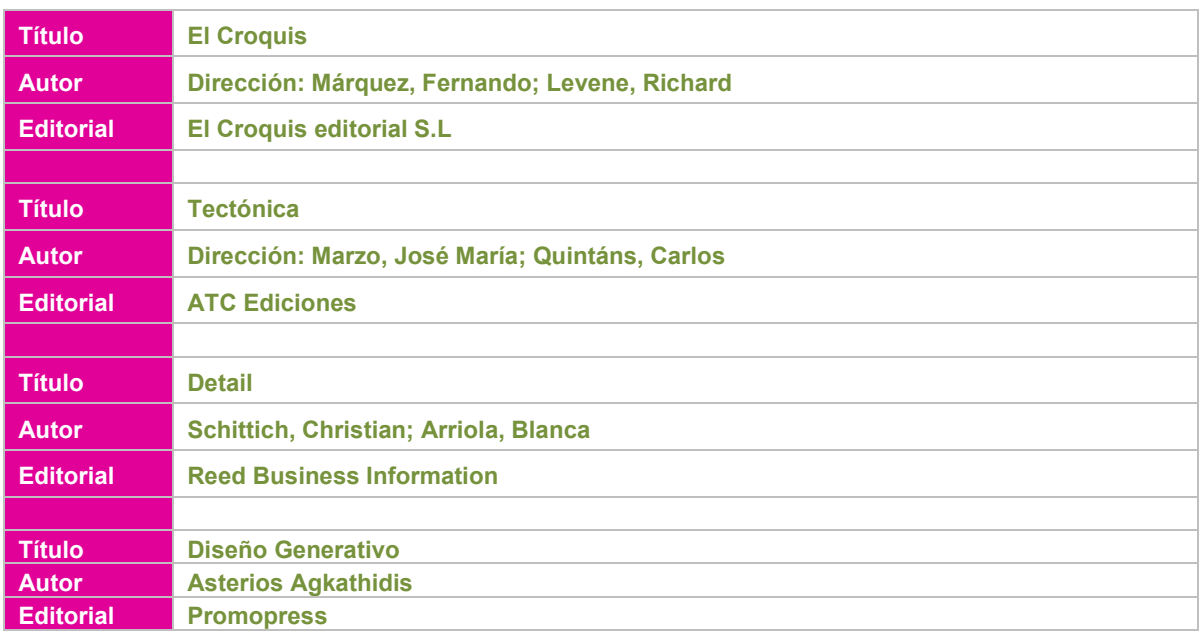

# **11.2.Direcciones web de interés**

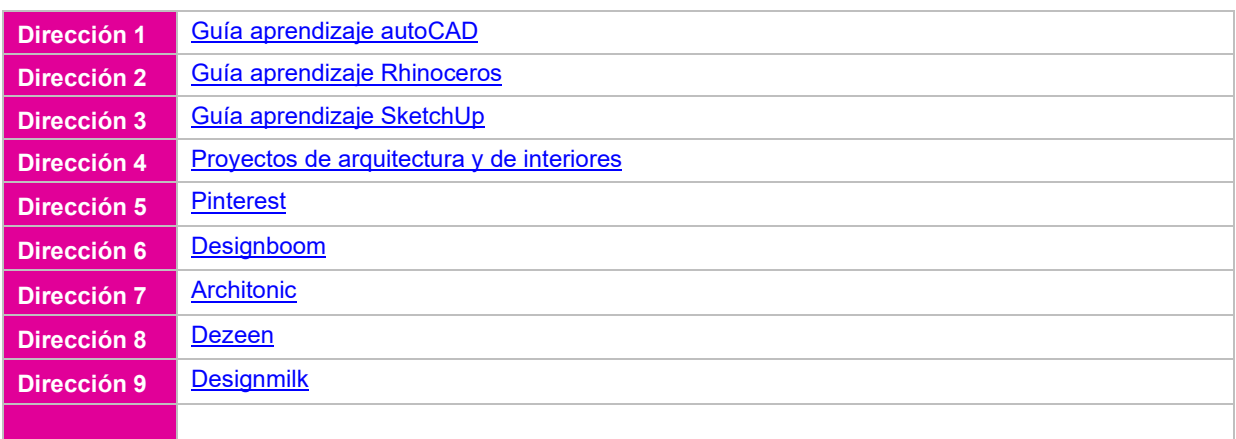